# <span id="page-0-0"></span>**Tidymodels**

#### Nate Wells

Math 243: Stat Learning

November 30th, 2020

# **Outline**

In today's class, we will. . .

- Discuss the tidymodels packages for model building in the tidyverse framework
- Implement PCA in R and interpret PCA in context

# <span id="page-2-0"></span>Section 1

# [Intro to tidymodels](#page-2-0)

Suppose we plan to classify data with a binary response variable. Several models are available:

Suppose we plan to classify data with a binary response variable. Several models are available:

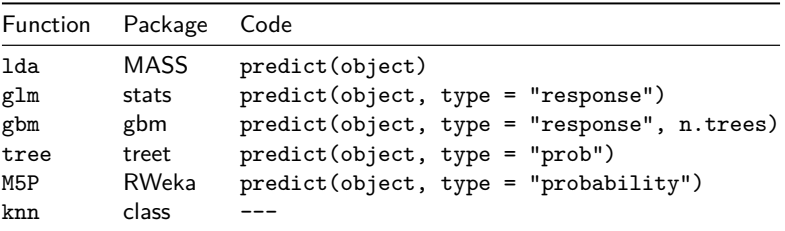

Suppose we plan to classify data with a binary response variable. Several models are available:

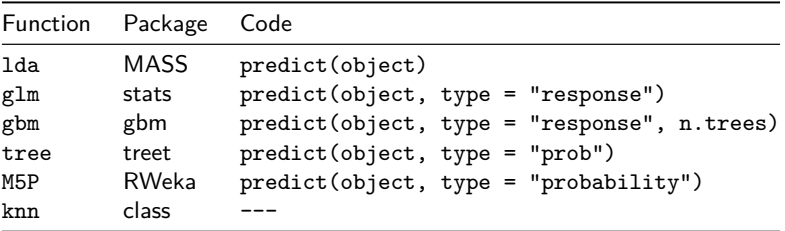

Each method has significantly different methods for making class probability predictions

Suppose we plan to classify data with a binary response variable. Several models are available:

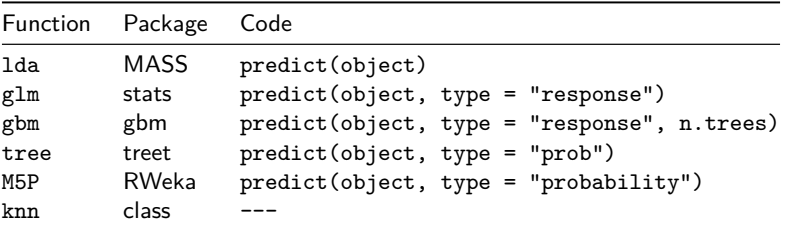

Each method has significantly different methods for making class probability predictions

Additionally, each model takes in different types of data arguments (vectors, model matrices, data frames, model formulas)

#### tidymodels goals

Broadly, tidymodels presents collection of modeling packages that share design philosophy, syntax and data structure to make it easy to move between pacakges.

#### tidymodels goals

Broadly, tidymodels presents collection of modeling packages that share design philosophy, syntax and data structure to make it easy to move between pacakges. Additionally, tidymodels fits in the broader tidyverse framework:

- Packages and functions should be accessible and easily interpreted
- Outputs should be data frames (or tibbles) whenever possible
- Functions should be compatible with the %>% operator and functional programming
- Model objects should be compatible with ggplot2

#### tidymodels goals

Broadly, tidymodels presents collection of modeling packages that share design philosophy, syntax and data structure to make it easy to move between pacakges. Additionally, tidymodels fits in the broader tidyverse framework:

- Packages and functions should be accessible and easily interpreted
- Outputs should be data frames (or tibbles) whenever possible
- Functions should be compatible with the %>% operator and functional programming
- Model objects should be compatible with ggplot2

tidymodels takes the mechanics from each individual model package (mass, tree, glm etc.) and unifies the input and output

#### The tidymodel framework

- **1** Preprocess data using the recipes package
- **■** Create training-test data splits using the rsample package
- <sup>3</sup> Give a model a functional form and specify fitting method using the parsnip package
- <sup>4</sup> Fit the model, tidy the results, and make predictions using the fit, tidy, and predict functions
- **6** Estimate model performance using cross-validation from the rsample package
- **6** Tune model parameters by adding model specifications

#### The tidymodel framework

- **1** Preprocess data using the recipes package
- **■** Create training-test data splits using the rsample package
- <sup>3</sup> Give a model a functional form and specify fitting method using the parsnip package
- <sup>4</sup> Fit the model, tidy the results, and make predictions using the fit, tidy, and predict functions
- **6** Estimate model performance using cross-validation from the rsample package
- **6** Tune model parameters by adding model specifications

We'll investigate each of these in-depth (although slightly out of order)

# <span id="page-12-0"></span>Section 2

[Build a Model](#page-12-0)

Nate Wells (Math 243: Stat Learning) [Tidymodels](#page-0-0) November 30th, 2020 7/27

#### The Data

The sea\_urchins data set explores the relationship between feeding regimes and size of sea urchins over time:

```
sea_urchins<-read_csv("https://tidymodels.org/start/models/urchins.csv") %>%
  setNames(c("food_regime", "initial_volume", "width")) %>%
 mutate(food_regime = factor(food_regime, levels = c("Initial", "Low", "High")))
head(sea_urchins)
```
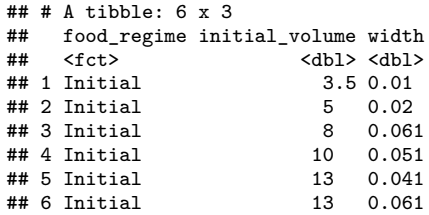

# **Scatterplot**

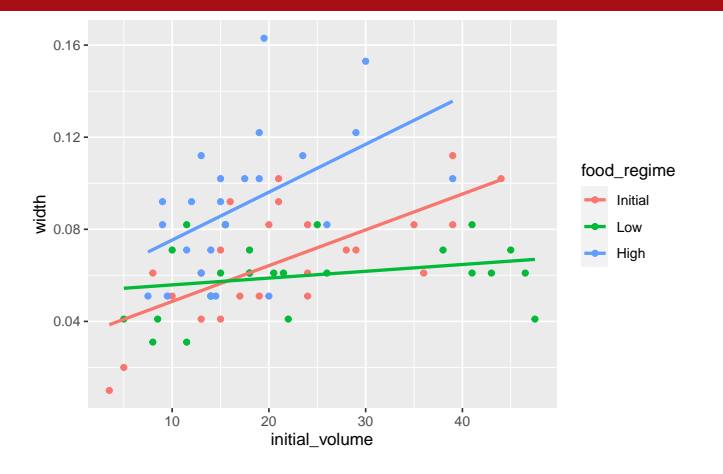

# **Scatterplot**

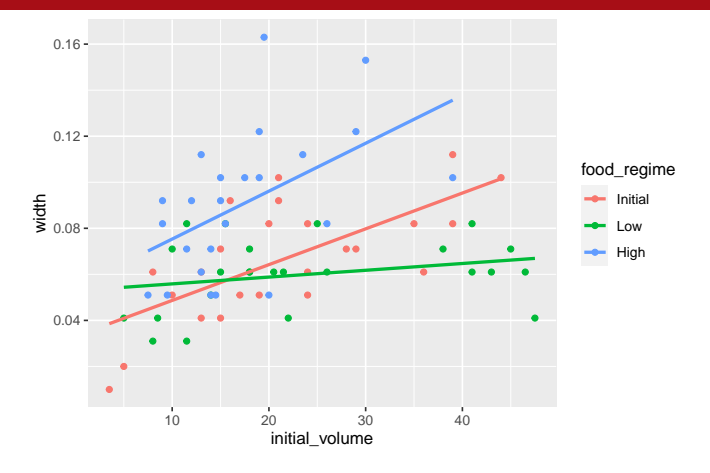

Goal: Predict width as a function of food\_regime and initial\_volume.

• Does an additive model seem appropriate?

# **Scatterplot**

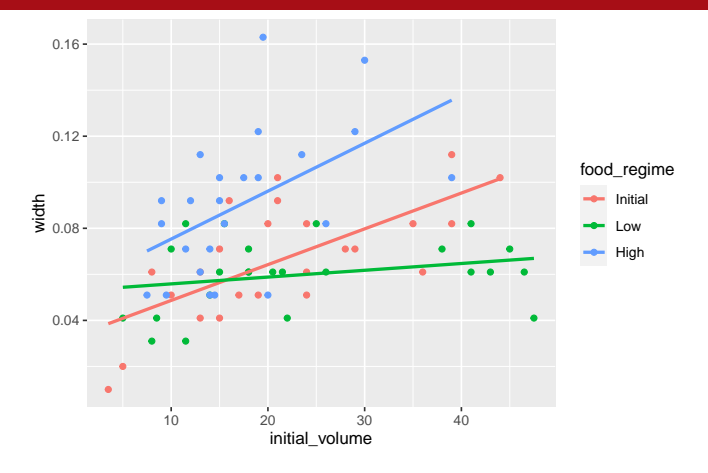

Goal: Predict width as a function of food\_regime and initial\_volume.

- Does an additive model seem appropriate?
- One option might be a linear model with interaction terms.

Nate Wells (Math 243: Stat Learning) [Tidymodels](#page-0-0) November 30th, 2020 9/27

Our model formula takes the form width ~ initial\_volume + food\_regime + initial\_volume:food\_regime (or width ~ initial\_volume\*food\_regime)

```
Our model formula takes the form width \sim initial volume + food regime +
initial_volume:food_regime (or width \sim initial_volume*food_regime)
```

```
We need to specify the model's functional form. Then specify the method for fitting using
set_engine()
```

```
library(parsnip)
linear_reg() %>%
  set_engine("lm")
```

```
## Linear Regression Model Specification (regression)
##
## Computational engine: lm
```

```
Our model formula takes the form width \sim initial volume + food regime +
initial_volume:food_regime (or width \sim initial_volume*food_regime)
```

```
We need to specify the model's functional form. Then specify the method for fitting using
set_engine()
```

```
library(parsnip)
linear_reg() %>%
  set_engine("lm")
```

```
## Linear Regression Model Specification (regression)
##
## Computational engine: lm
```
Other engines are possible for linear\_reg(): glmnet, stan, and more

```
Our model formula takes the form width \sim initial volume + food regime +
initial_volume:food_regime (or width ~ initial_volume*food_regime)
```

```
We need to specify the model's functional form. Then specify the method for fitting using
set_engine()
```

```
library(parsnip)
linear_reg() %>%
  set_engine("lm")
```

```
## Linear Regression Model Specification (regression)
##
## Computational engine: lm
```
• Other engines are possible for linear reg(): glmnet, stan, and more

Now we create the model based on data using the fit function:

```
lm_mod<-linear_reg() %>%
  set_engine("lm")
lm_fit<- lm_mod %>%
 fit(width ~ initial_volume*food_regime, data = sea_urchins)
```
#### Results

The output of our lm\_fit object:

lm\_fit

```
## parsnip model object
##
## Fit time: 3ms
##
## Call:
## stats::lm(formula = width \sim initial_volume * food_regime, data = data)
##
## Coefficients:
## (Intercept) initial_volume
## 0.0331216 0.0015546
## food_regimeLow food_regimeHigh
## 0.0197824 0.0214111
## initial_volume:food_regimeLow initial_volume:food_regimeHigh
## -0.0012594 0.0005254
```
# Summary Table

#### To get the traditional summary table:

```
tidy(lm_fit) %>% kable()
```
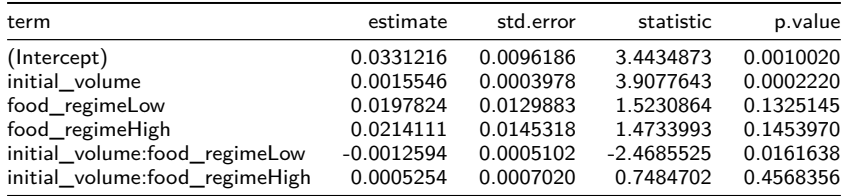

# Summary Table

#### To get the traditional summary table:

```
tidy(lm_fit) %>% kable()
```
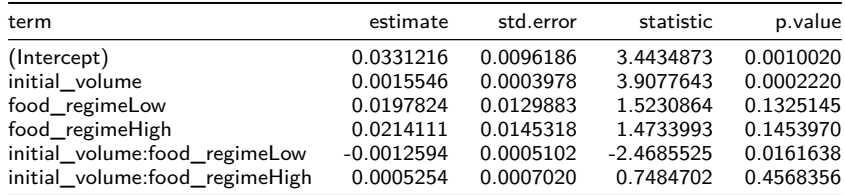

Note that the output is a data frame with standard column names

#### New Data

Suppose we wish to predict the width of 6 sea urchins with initial\_volume 5 and 30 ml, and with each different food\_regime.

#### New Data

Suppose we wish to predict the width of 6 sea urchins with initial\_volume 5 and 30 ml, and with each different food\_regime.

• First, we generate data:

#### New Data

Suppose we wish to predict the width of 6 sea urchins with initial\_volume 5 and 30 ml, and with each different food\_regime.

```
• First, we generate data:
new_urchins <- expand.grid(initial_volume = c(5,30),
                        food_regime = c("Initial", "Low", "High"))
new_urchins %>% kable()
```
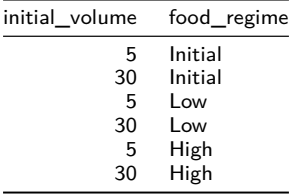

#### Make predictions

#### Then we make predictions

```
new_preds <- predict(lm_fit, new_data = new_urchins)
conf_int_preds<-predict(lm_fit, new_data = new_urchins, type = "conf_int")
new_preds %>% kable()
```
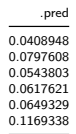

conf\_int\_preds **%>% kable**()

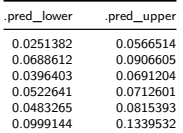

## Combining Data and Predictions

Because the result of predict() is tidy, we can easily combine it with the original data: combined\_data <- new\_urchins **%>% cbind**(new\_preds) **%>% cbind**(conf\_int\_preds) combined\_data **%>% kable**()

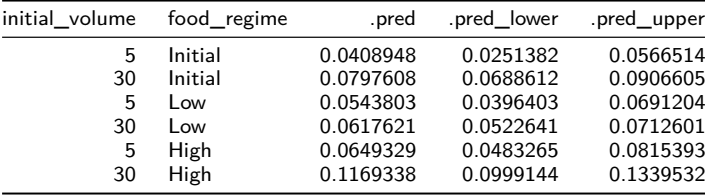

#### Predictions Plot

```
ggplot(combined_data, aes(x = food_regime)) +
  geom_point(aes(y = .pred)) +
  geom_errorbar(aes(ymin = .pred_lower, ymax = .pred_upper),width = .2) +
 labs(y = "urchin size")+theme_bw()
```
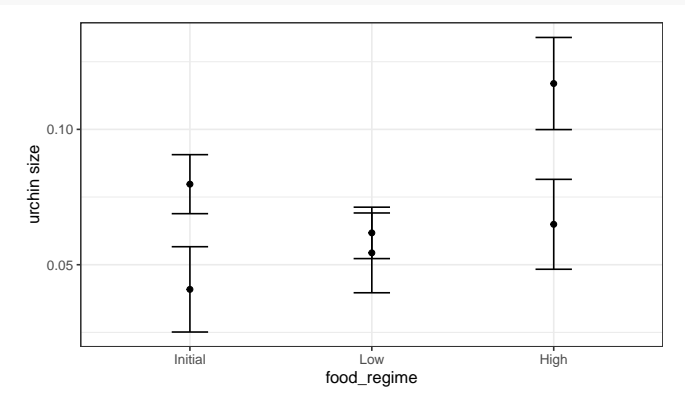

## Using a different engine

With only 3 predictors (food\_regime, initial\_width and the interaction term), its unlikely our model will be improved by Penalized Regression. But let's try anyway: glmnet\_mod<- **linear\_reg**(mixture = 1) **%>%** *#mixture specifies alpha parameter* **set\_engine**("glmnet")

#### Using a different engine

With only 3 predictors (food\_regime, initial\_width and the interaction term), its unlikely our model will be improved by Penalized Regression. But let's try anyway: glmnet\_mod<- **linear\_reg**(mixture = 1) **%>%** *#mixture specifies alpha parameter* **set\_engine**("glmnet")

```
glmnet_fit <- glmnet_mod %>% fit(width ~ initial_volume*food_regime,
                                 data = sea urchins)
tidy(glmnet_fit, penalty = .004) #penalty selects particular value of lambda
```
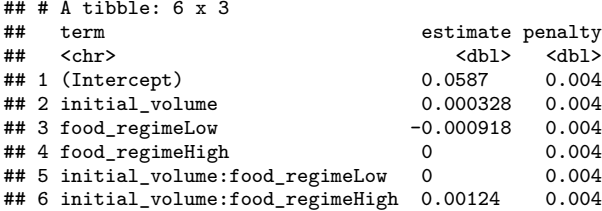

#### Results from glmnet

```
new_glmnet_preds <- predict(glmnet_fit, new_data = new_urchins, penalty = 0.004)
combined_glmnet_data <- new_urchins %>% cbind(new_glmnet_preds)
two models <- rbind(combined glmnet data,
                    combined_data %>% select(-.pred_lower, -.pred_upper )) %>%
 mutate(model = rep(c("glmnet", "lm"), each = 6))
```

```
ggplot(two_models, aes(x = food_regime)) +
  geom\_point(aes(y = .pred, color = model)) +
  \text{labs}(y = \text{''urchin size''}) + \text{theme bw()}
```
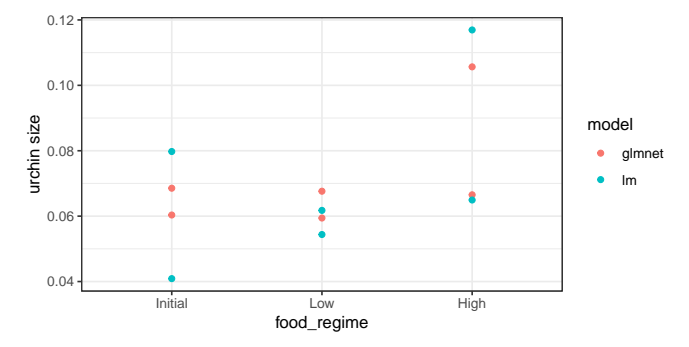

# Section 3

# <span id="page-33-0"></span>[Preprocessing with recipes](#page-33-0)

#### Recipes

The recipes package assists with preprocessing before a model is trained

#### **Recipes**

The recipes package assists with preprocessing before a model is trained

- Converts qualitative predictors to dummy variables
- Transforms data to be on a different scale
- Transforms several predictors at the same time
- Extracts features from variable

#### **Recipes**

The recipes package assists with preprocessing before a model is trained

- Converts qualitative predictors to dummy variables
- Transforms data to be on a different scale
- Transforms several predictors at the same time
- Extracts features from variable

The main advance of recipes is that it allows us combine several steps at once, in a reproducible fashion

# **NYCFlights**

The flight\_data data contains information on over 300,000 flights departning near New York City in 2013. We'll use it to predict whether a plane will arrive more than 30 minutes late.

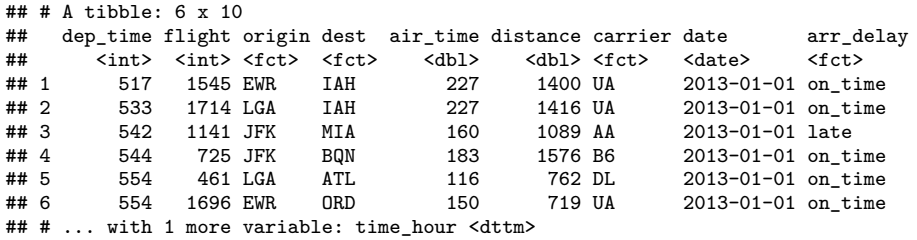

# **NYCFlights**

The flight\_data data contains information on over 300,000 flights departning near New York City in 2013. We'll use it to predict whether a plane will arrive more than 30 minutes late.

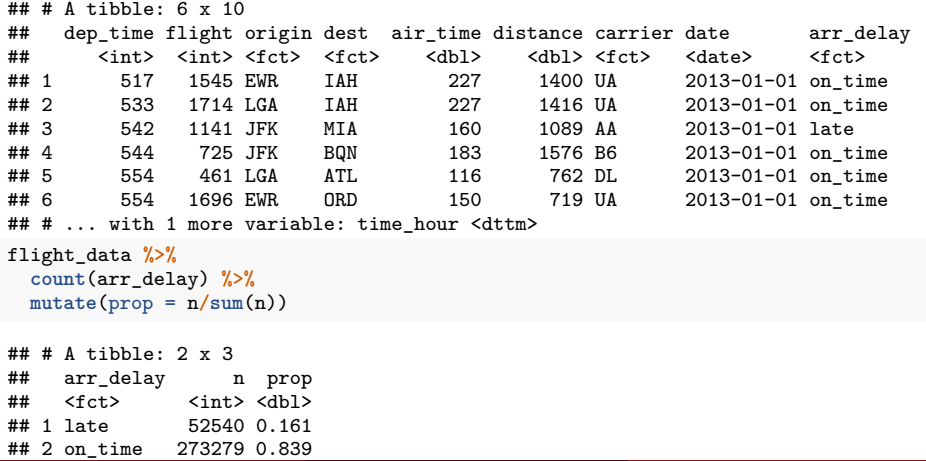

#### Investigate Predictors

Look at the list of variables:

**names**(flight\_data)

## [1] "dep\_time" "flight" "origin" "dest" "air\_time" "distance" " arr\_delay" "time\_hour"

#### Investigate Predictors

Look at the list of variables:

**names**(flight\_data)

## [1] "dep\_time" "flight" "origin" "dest" "air\_time" "distance" ## [7] "carrier" "date" "arr\_delay" "time\_hour"

Note that there are two variables flight and time\_hour which are not useful as predictors, but are worth keeping for identification purposes.

#### Investigate Predictors

Additionally, note that dest and carrier are factor variables, so should be converted to a collection of dummy variables

**library**(skimr) flight\_data **%>% skim**(dest, carrier)

#### Table 7: Data summary

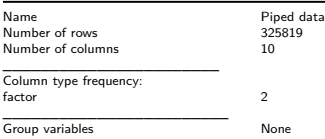

#### **Variable type: factor**

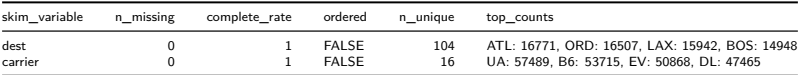

# Data Splitting

We can use the rsample package to create a test-training split

# Data Splitting

We can use the rsample package to create a test-training split

• The rsample package allows us to create stratified samples in addition to simple random samples

# Data Splitting

We can use the rsample package to create a test-training split

• The rsample package allows us to create stratified samples in addition to simple random samples

```
library(rsample)
set.seed(1221)
data_split <- initial_split(flight_data , prop = 3/4)
train_data <- training(data_split)
test_data <- testing(data_split)
```
[Intro to tidymodels](#page-2-0) and the company of the [Build a Model](#page-12-0) [Preprocessing with recipes](#page-33-0) and the Preprocessing with recipes and the processing with recipes and the processing with recipes and the processing with recipes and the

#### Create a recipe and update roles

We now create a recipe for some data pre-processing

```
library(recipes)
flights_rec <-
 recipe(arr_delay ~ ., data = train_data) %>%
 update_role(flight, time_hour, new_role = "ID")
```
[Intro to tidymodels](#page-2-0) and the company of the [Build a Model](#page-12-0) [Preprocessing with recipes](#page-33-0) and the Preprocessing with recipes and the processing with recipes and the processing with recipes and the processing with recipes and the

#### Create a recipe and update roles

We now create a recipe for some data pre-processing **library**(recipes)

```
flights_rec <-
 recipe(arr_delay ~ ., data = train_data) %>%
 update_role(flight, time_hour, new_role = "ID")
```
**summary**(flights\_rec) **%>% kable**()

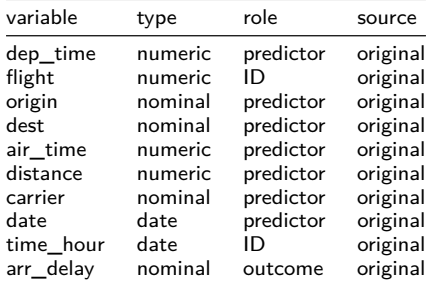

[Intro to tidymodels](#page-2-0) and the company of the [Build a Model](#page-12-0) [Preprocessing with recipes](#page-33-0) and the Preprocessing with recipes and the Doctor Control of the Company of the Company of the Company of the Company of the Company of th

## Add steps to recipes

Will flight date effect chance of late arrival?

Will flight date effect chance of late arrival?

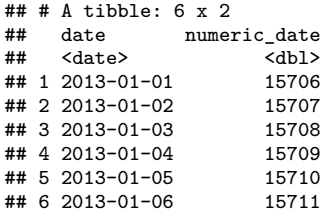

Will flight date effect chance of late arrival?

 $\texttt{#}\#$  # A tibble: 6 x 2 ## date numeric\_date ## <date> <dbl> ## 1 2013-01-01 15706  $\#$  2 2013-01-02 ## 3 2013-01-03 15708 ## 4 2013-01-04 15709  $\#$ # 5 2013-01-05 ## 6 2013-01-06 15711

But its possible that predictors derived from the date will be more beneficial (day of the week, month, holiday)

Will flight date effect chance of late arrival?

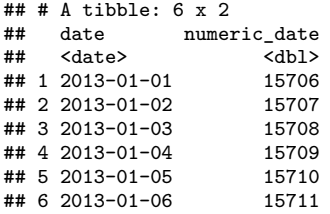

But its possible that predictors derived from the date will be more beneficial (day of the week, month, holiday)

One of the chief benefits of recipes is that they are easy to add to:

```
flights_rec <- flights_rec %>%
  step_date(date, features = c("dow", "month")) %>%
  step_holiday(date, holidays = timeDate::listHolidays("US")) %>%
  step_rm(date)
```
Will flight date effect chance of late arrival?

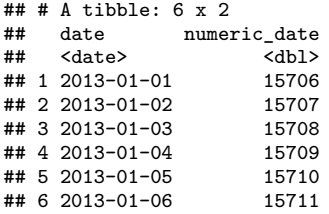

But its possible that predictors derived from the date will be more beneficial (day of the week, month, holiday)

One of the chief benefits of recipes is that they are easy to add to:

```
flights_rec <- flights_rec %>%
  step_date(date, features = c("dow", "month")) %>%
  step_holiday(date, holidays = timeDate::listHolidays("US")) %>%
  step_rm(date)
```
• What did each of these verbs do?

Recall that dest and carrier are factor variables. Additionally, the newly created date\_dow and date\_month variables are factors as well. To create appropriate dummy variables:

flights\_rec <- flights\_rec **%>% step\_dummy**(**all\_nominal**(), **-all\_outcomes**())

Recall that dest and carrier are factor variables. Additionally, the newly created date\_dow and date\_month variables are factors as well. To create appropriate dummy variables:

flights\_rec <- flights\_rec **%>% step\_dummy**(**all\_nominal**(), **-all\_outcomes**())

- The first argument all\_nominal selects all variables that are either factors or characters
- The second argument -all outcomes removes any response variables from this step

Recall that dest and carrier are factor variables. Additionally, the newly created date\_dow and date\_month variables are factors as well. To create appropriate dummy variables:

flights\_rec <- flights\_rec **%>% step\_dummy**(**all\_nominal**(), **-all\_outcomes**())

- The first argument all\_nominal selects all variables that are either factors or characters
- The second argument -all outcomes removes any response variables from this step

Finally, to avoid the situation where an infrequently occuring level doesn't exist in the training or test sets:

flights\_rec <- flights\_rec **%>% step\_zv**(**all\_predictors**())

<span id="page-55-0"></span>Recall that dest and carrier are factor variables. Additionally, the newly created date\_dow and date\_month variables are factors as well. To create appropriate dummy variables:

flights\_rec <- flights\_rec **%>% step\_dummy**(**all\_nominal**(), **-all\_outcomes**())

- The first argument all\_nominal selects all variables that are either factors or characters
- The second argument -all outcomes removes any response variables from this step

Finally, to avoid the situation where an infrequently occuring level doesn't exist in the training or test sets:

flights\_rec <- flights\_rec **%>% step\_zv**(**all\_predictors**())

• The step\_zv verb removes columns from the training data which have a single value